# Fundamentals and Techniques of Motion Design: A Comprehensive Guide

Motion design is a powerful tool for creating engaging, dynamic, and impactful animations. It can be used to tell stories, explain concepts, and bring products and brands to life.

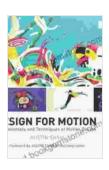

### Design for Motion: Fundamentals and Techniques of Motion Design

★★★★★ 4.6 out of 5
Language : English
File size : 174563 KB
Screen Reader: Supported
Print length : 400 pages

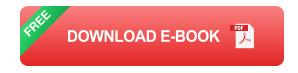

This comprehensive guide to motion design fundamentals and techniques will help you get started with this exciting field. We'll cover the principles of animation, the tools and software you need to use, and the best practices for creating effective motion design.

#### **Principles of Animation**

The principles of animation are a set of guidelines that animators use to create realistic and believable movement.

Squash and Stretch: This principle shows how objects deform and stretch when they are in motion. It helps to add weight and realism to animations.

- Anticipation: This principle shows how objects move in a way that prepares the audience for the next action. It helps to create a sense of suspense and anticipation.
- Staging: This principle shows how the camera is positioned and moved to focus the audience's attention on the most important parts of the animation.
- Straight Ahead Action and Pose-to-Pose: These two principles show how animators can create smooth, believable movement by either animating each frame individually (straight ahead action) or by creating key poses and then interpolating the frames between them (pose-to-pose).
- Follow-Through and Overlapping Action: These two principles show how objects continue to move after the main action has stopped. This helps to create a sense of realism and fluidity.

#### **Tools and Software for Motion Design**

There are a variety of tools and software available for creating motion design.

- Adobe After Effects: Adobe After Effects is a industry-standard software for creating motion graphics and animations. It offers a wide range of features, including:
  - Keyframe animation
  - Particle systems
  - 3D animation
  - Video compositing

- Cinema 4D: Cinema 4D is a 3D animation software that is popular for creating motion graphics and film effects. It offers a wide range of features, including:
  - 3D modeling
  - Animation
  - Rendering
  - Motion graphics
- Blender: Blender is a free and open source 3D animation software that is popular for creating motion graphics and film effects. It offers a wide range of features, including:
  - 3D modeling
  - Animation
  - Rendering
  - Motion graphics

#### **Best Practices for Motion Design**

Here are a few best practices for creating effective motion design.

- Start with a clear goal: What do you want your animation to achieve?
   Once you know your goal, you can start to develop a plan for how to achieve it.
- **Keep it simple:** Don't try to do too much with your animation. Focus on a few key elements and make sure they are executed well.

- Use timing and pacing to your advantage: The timing and pacing of your animation can have a big impact on its overall impact. Make sure to experiment with different timings to find what works best for your project.
- Get feedback: Once you have created a draft of your animation, get feedback from others. This will help you to identify any areas that need improvement.

Motion design is a powerful tool for creating engaging, dynamic, and impactful animations. By following the principles of animation, using the right tools and software, and applying best practices, you can create motion design that will captivate your audience and leave a lasting impression.

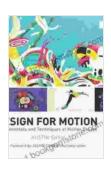

### Design for Motion: Fundamentals and Techniques of Motion Design

★★★★★ 4.6 out of 5
Language: English
File size: 174563 KB
Screen Reader: Supported
Print length: 400 pages

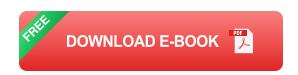

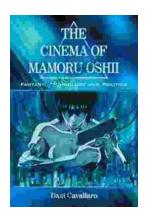

# Fantasy Technology and Politics: A Deep Dive into the Interwoven Worlds of Magic and Power

Fantasy literature has long captivated readers with its immersive worlds, epic battles, and compelling characters. However, beyond the surface-level...

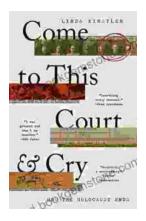

## Come To This Court And Cry: A Tale of Love, Loss, and Redemption

Come To This Court And Cry is a powerful and moving novel that explores the themes of love, loss, and redemption. The novel tells the story of a young woman...